## Certificación

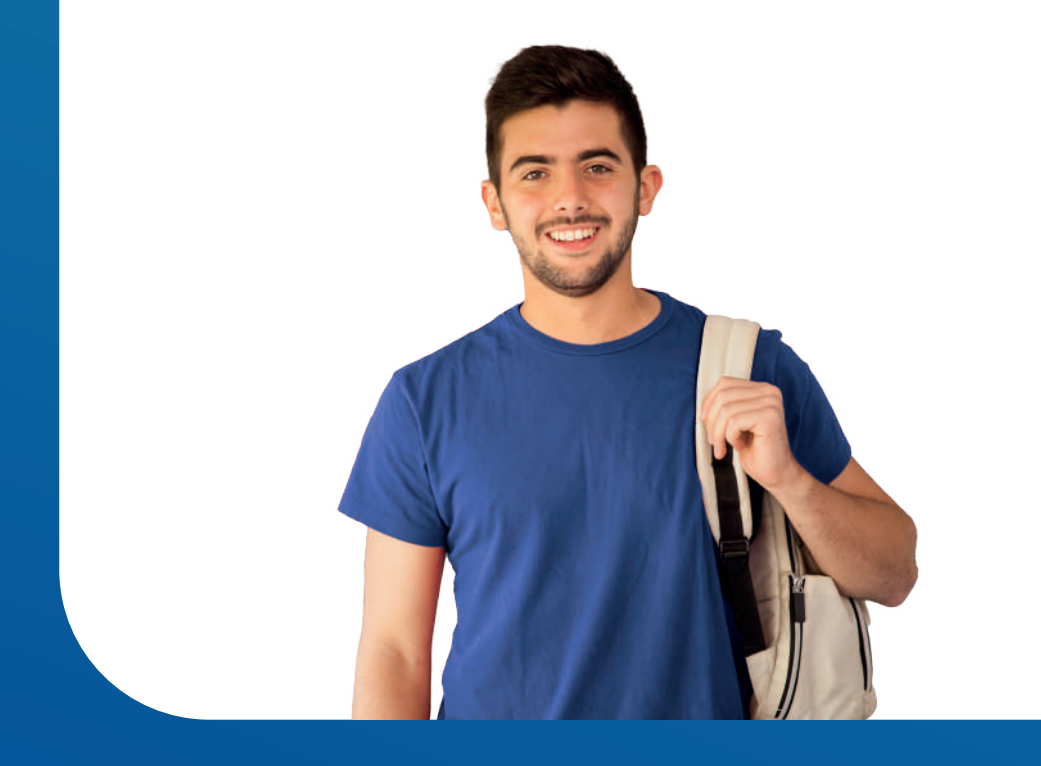

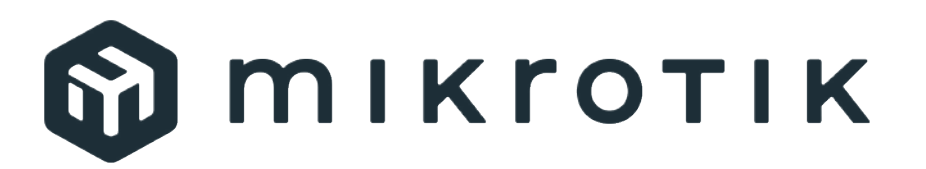

MikroTik Certified Network Associate

## **MTCNA**

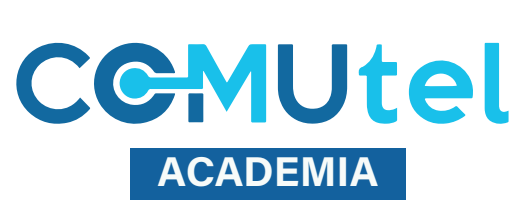

Clases Presenciales por 3 días

#### **CGMUtel ACADEMIA**

### **Esquema de Entrenamiento**

### **Duración:**

Al final de esta sesión de capacitación, el estudiante estará familiarizado con el software RouterOS y los productos RouterBOARD y podrá conectar al cliente a Internet.

También podrá configurar, gestionar, resolver problemas básicos de un enrutador MikroTik y proporcionar servicios básicos a los clientes.

**MTCNA** 

## **Público Objetivo:**

Ingenieros de redes y técnicos que desean implementar y dar soporte:

- Redes corporativas
- CPE de cliente (WISP e ISP)

## **Pre-requisitos:**

El estudiante debe tener una buena comprensión de TCP / IP y subredes.

#### **Módulo uno Introduction**

#### **• About MikroTik**

- What is RouterOS
- What is RouterBOARD

#### **• First time accessing the router**

- WinBox and MAC-WinBox
- WebFig and Quick Set
- Default configuration

- RouterOS CLI principles
	- <tab>, double <tab>, "?", navigation
	- Command history and its benefits
- RouterOS CLI principles
	- <tab>, double <tab>, "?", navigation
	- Command history and its benefits

- Initial configuration (Internet access)
	- WAN DHCP-client
- LAN IP address and default gateway
- Basic Firewall NAT masquerade

- **Upgrading RouterOS**
	- Package types
	- Ways of upgrading
	- RouterBOOT firmware upgrade

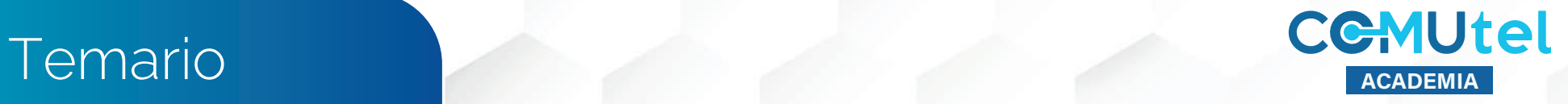

### **Módulo uno Introduction**

- **Resetting a RouterOS device**
- **Reinstalling a RouterOS device (Netinstall)**
- **RouterOS license levels**
- **Sources of additional information**
- wiki.mikrotik.com
- forum.mikrotik.com
- mum.mikrotik.com
- Distributor and consultant support
- Module 1 laboratory
- **Router identity**
- **Manage RouterOS logins**
- **Manage RouterOS services**
- **Managing configuration backups**
- Saving and restoring the backup
- Difference between a backup and an export (.rsc) file
- Editing an export file

## **DHCP Módulo dos**

#### **• DHCP server and client**

- DHCP client
- DHCP server setup
- Leases management
- DHCP server network configuration
- **Address Resolution Protocol (ARP)**
- ARP modes
- RouterOS ARP table
- **Module 2 laboratory**

## **Bridging Módulo tres**

- **Bridging overview**
- Bridge concepts and settings
- Creating bridges
- Adding ports to bridges
- **Bridge wireless networks**
- Station bridge
- **Module 3 laboratory**

### **Módulo cuatro Routing Wireless**

- **Routing overview**
- Routing concepts
- Route flags
- **Static routing**
- Creating routes
- Setting default route
- Managing dynamic routes
- Implementing static routing in a simple network
- **Module 4 laboratory**

# **Módulo cinco**

- **802.11a/b/g/n/ac Concepts**
- Frequencies (bands, channels) data-rates / chains (tx power, rx sensitivity, country regulations)
- **Setup a simple wireless link**
	- Access Point configuration
	- Station configuration
- **Wireless Security and Encryption**
	- Access List
- Connect List
- Default Authenticate
- Default Forward
- WPA-PSK, WPA2-PSK
- WPS accept, WPS client
- **Monitoring Tools** 
	- Snooper
	- Registration table
- **Module 5 laboratory**

## **Módulo seis Firewall**

#### **• Firewall principles**

- Connection tracking and states
- Structure, chains and actions

#### **• Firewall Filter in action**

- Filter actions
- Protecting your router (input)
- Protection your customers (forward)
- **Basic Address-List**
- **Source NAT**
- Masquerade and src-nat action
- **Destination NAT**
- dst-nat and redirect actions
- **FastTrack**
- **Module 6 laboratory**

## **Módulo siete QoS**

#### **• Simple Queue**

- Target
- Destinations
- Max-limit and limit-at
- Bursting
- **One Simple queue for the whole network (PCQ)**
- pcq-rate configuration
- pcq-limit configuration
- **Module 7 laboratory**

## **Módulo ocho Tunnels**

- **PPP settings**
	- PPP profile
	- PPP secret
	- PPP status
- • **IP pool**
	- Creating pool
	- Managing ranges
	- Assigning to a service
- **Secure local network**
	- PPPoE service-name
	- PPPoE client
	- PPPoE server
- **Point-to-point addresses**
- **Secure remote networks communication**
- PPTP client and PPTP server (Quick Set)
- SSTP client
- **Module 8 laboratory**

## **Módulo nueve Misc**

- **RouterOS tools**
	- E-mail
	- Netwatch
	- Ping
	- Traceroute
	- Profiler (CPU load)
- **Monitoring**
	- Interface traffic monitor
- Torch
- Graphs
- SNMP
- The Dude
- • **Contacting** 
	- supout.rif, autosupout.rif and viewer
	- System logs, enabling debug logs
- Readable configuration (item comments and names)
- Network diagrams
- **Module 9 laboratory**

#### Entrenadores

#### Mario Clep

- Chief Technology Officer de MKE Solutions
- Entrenador Certificado por MikroTik desde el 2010
- Especialista en Seguridad
- Certificaciones Oficiales: MTCNA, MTCRE, MTCTCE INE y MTCIPv6

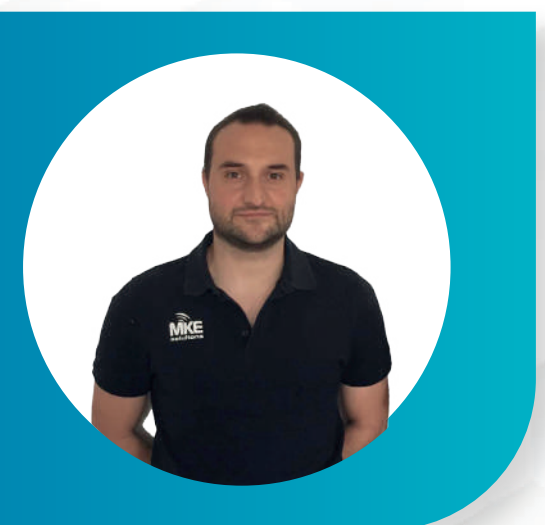

#### Maximiliano Dobladez

- Chief Technology Officer de MKE Solutions
- Entrenador Certificado por MikroTik desde el 2010
- Especialista en Seguridad
- Certificaciones Oficiales: MTCNA, MTCRE, MTCTCE INE y MTCIPv6

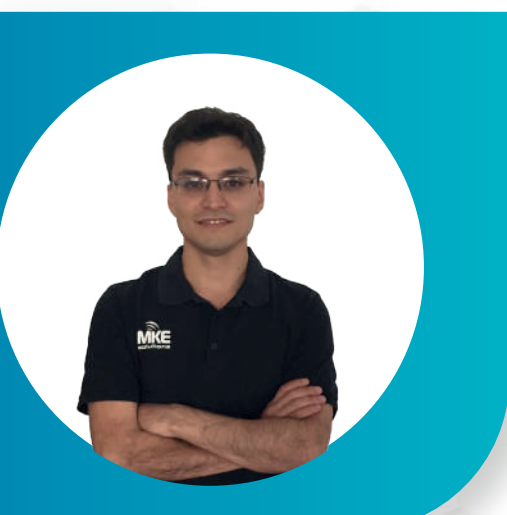

## **Programa de formación certificados por MikroTik**

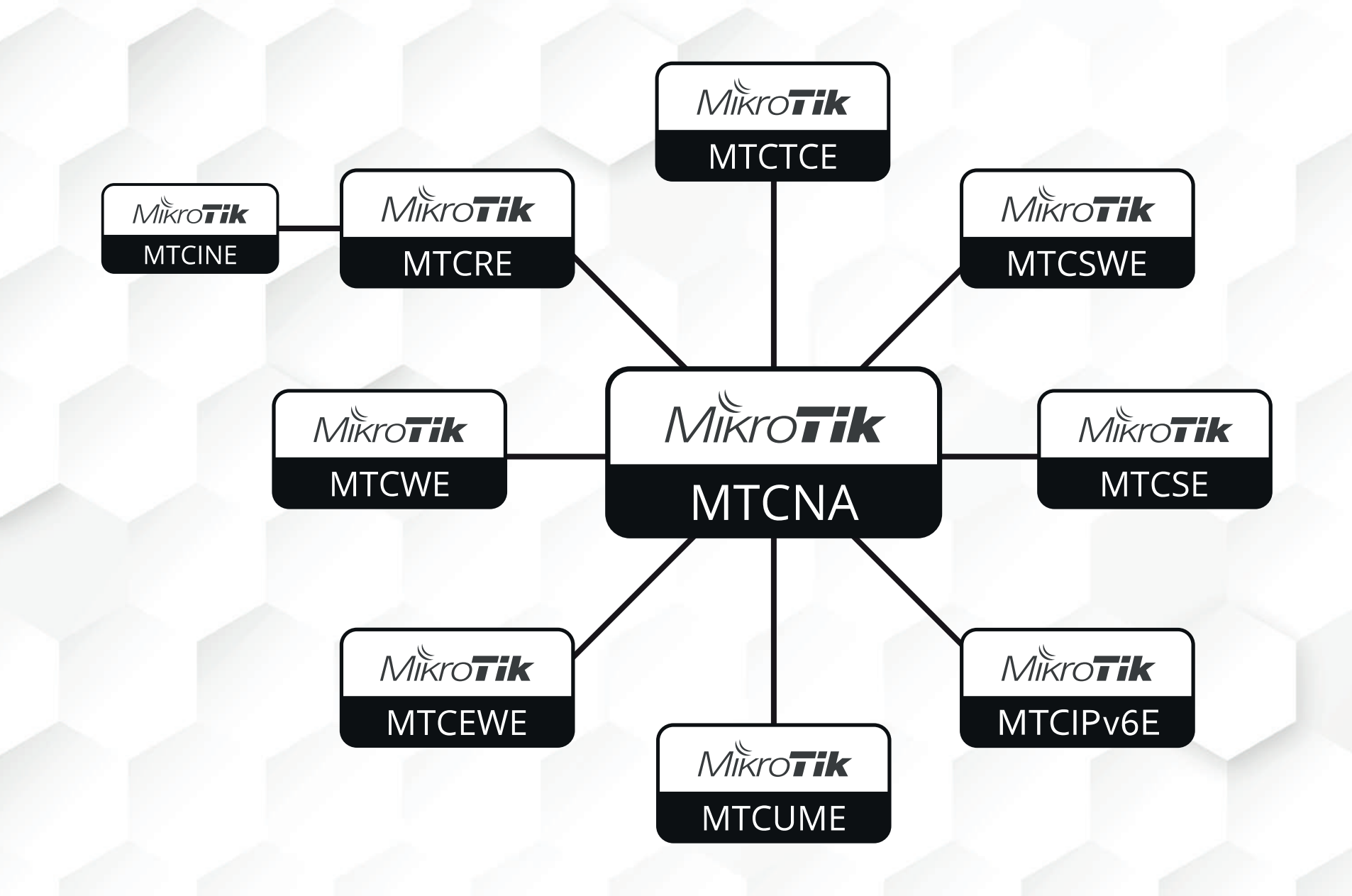

#### **Síguenos en:**

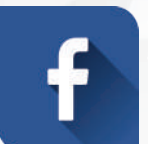

@comutelacademia

 $\bullet$ 

@comutelacademia

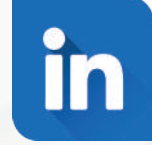

@comutelacademia

## CGMUtel **ACADEMIA**

#### **Encuéntranos en:**

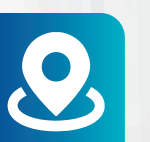

Ca. Fray angélico 145 - San Borja

Central 01 480 1010

 $\sqrt{\omega}$ 

Academia@comutelperu.com

Coordinación académica +51 989 312 658